**Photoshop 2021 (Version 22.3.1) Activation Code With Keygen PC/Windows [April-2022]**

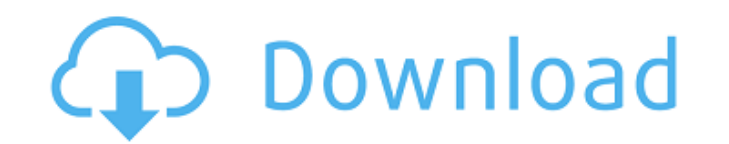

Note Although the image in Figure 18-1 is blank and doesn't show any tools, you can see how the workspace looks in a blank version of a photo in Figure 18-2. ## Selecting a photo to work on Before you can start editing, you need to select a photo to work on. Here's the drill: 1. \*\*Choose File\*\*  $\Rightarrow$  \*\*Open\*\* (Windows) or \*\*Photoshop\*\*  $\Rightarrow$ \*\*Open\*\* (Mac

**Photoshop 2021 (Version 22.3.1) Crack + (Updated 2022)**

If you're looking for a tool that will appeal to both beginners and experts then make sure to check out this list of the Best Photoshop Alternatives to Photoshop 2020. We will help you find your way around Elements and also cover some of the basic features and functions. However, if you want to learn more about how to use the program effectively, you'll also need to find a good book to get started. Once you've chosen your software tool of choice, you'll be ready to create some awesome images. Adobe Photoshop Elements 2020 offers a huge array of effects, filters and special effects. These effects can be used to add elements, change the colors in the image or completely change the look and feel of an image. Adobe Photoshop Elements 2020 also allows you to adjust various different aspects of the image and add text. It doesn't have a lot of features but it does a great job and is designed to let you use your images on the web. Here's what you'll need to know about Adobe Photoshop Elements 2020 to use it effectively. What's New in Adobe Photoshop Elements 2020? First of all, the latest version is completely free. The program has been upgraded to the latest major version, SP 2020, and that's something worth noting. And, as is standard with upgrades to all Adobe products, you can continue to use the program like you would when you were running a previous version. That means you will be able to update to the latest version of the program as it is released. However, if you didn't get to upgrade to a new version during the free upgrade period then you will have to contact Adobe to upgrade. If you are happy with the free version then you can upgrade to a paid version at any time. The free version works great for beginners and we would suggest you upgrade when you need the full features. You can also download it on the Adobe website for Windows, Mac and Linux here. Elements 2020 also allows you to import and edit images from the cloud using Dropbox. When you first open the program, you will be able to access the Files app with your Dropbox account to save your files locally or transfer files over the internet. If you choose to continue working online then you can access your Dropbox space to save your files locally. a681f4349e

--- abstract: 'We investigate a problem of finding a large, minimal, and dense set of real numbers that are only divisible by primes of a specific form. Such sets, which are typically long and dense, have applications in cryptography, improving the speed of decryption and/or primality testing. Current constructions for such sets rely on sieving out multiples of small primes, which require exponential time to find, and upon heuristics, which are only able to find sets of size at most about 1/3 as dense and long.' author: - 'J. A. Brzezinski' - 'M. P. van Dijk' - 'C. R. L. Bueno' - 'M. M[ü]{}ller' bibliography: -'ref.bib' title: Finding Dense Sets of Primes --- Introduction ============ Discussion ========== Future Work =========== Acknowledgements  ${\mathcal{H}}$  acknowledgements.unnumbered =================== It is a pleasure to thank Calbuena Ruiz for providing an early version of his `triangle` algorithm and various interesting suggestions. This research was supported by the Research Grant 2015/01308-0, São Paulo Research Foundation (FAPESP) and by the Interdisciplinary Research Institute (LRI) at the University of Luxembourg (LINCS). The T-800 Action figure The T-800 is the most significant and iconic of the Terminator "mood" characters to appear in the movies. The T-800 is easily the most visually and mechanically distinct of all the T-800s, so it was the logical next step in Mattel's line of action figures. We wanted to make the figure a proper tribute to the movie version of the T-800. That meant making sure that we could recreate the iconic "red eye" detail just like in the movies. We also didn't want to make the figure too bulky, so we kept him compact and streamlined. But we still wanted to get him into a "shaken" pose that allows you to see inside his chest

cavity. So the T-800 Action figure is sculpted as if it was damaged and the hands are connected by wires that allow you to trigger his "shaking" sequence.

**What's New in the?**

Importance We prioritize speed of submission over correctness. We require that your submission be in good condition, well-researched, and ready to be published. If you are submitting in a complex technique, please explain

The minimum hardware requirements for the standalone client: OS: Windows 7/8/10 (64-bit only) Processor: Dualcore Intel i5-2500k or equivalent (2.5 GHz or higher) Memory: 8 GB RAM Graphics: NVIDIA GeForce GTX 6xx series or AMD HD 77xx series Card Storage: 30 GB available space Graphics: NVIDIA GeForce GTX 10xx series or AMD Radeon RX series Card Storage: 30 GB available space Recommended hardware requirements: OS: Windows 10 (64-bit only) Processor: Six-core Intel i7

## Related links:

<https://thefamily2u.com/2022/06/30/adobe-photoshop-2022-version-23-1-product-key-and-xforce-keygen-2022/> [https://codersclinic.com/wp-content/uploads/2022/06/Adobe\\_Photoshop\\_2022\\_License\\_Code\\_\\_Keygen\\_Free\\_Download\\_For\\_Windows.pdf](https://codersclinic.com/wp-content/uploads/2022/06/Adobe_Photoshop_2022_License_Code__Keygen_Free_Download_For_Windows.pdf) <https://www.odontotecnicoamico.com/wp-content/uploads/2022/06/makulry.pdf> <https://www.marocjobs.org/adobe-photoshop-cc-2015-version-17-serial-number-and-product-key-crack-download/> <https://shravasti.fastnews24x7.com/advert/adobe-photoshop-cc-2019-crack-keygen-download-april-2022> <https://www.questers.com/system/files/webform/Photoshop-2021-Version-223.pdf> [https://our-study.com/upload/files/2022/06/fnL1wH9DmuNFCFvM8Kq6\\_30\\_a58d028481420dd07c503cfe652f8842\\_file.pdf](https://our-study.com/upload/files/2022/06/fnL1wH9DmuNFCFvM8Kq6_30_a58d028481420dd07c503cfe652f8842_file.pdf) <https://kitchenwaresreview.com/adobe-photoshop-2022-version-23-0-2-updated-2022/> <http://www.antiquavox.it/adobe-photoshop-2021-version-22-4-crack-activation-code-free-win-mac/> <https://www.patchescustom.com.au/sites/www.patchescustom.com.au/files/webform/Adobe-Photoshop-2022.pdf> [http://alghadeer.net/wp-content/uploads/2022/06/Adobe\\_Photoshop\\_2021\\_Version\\_2200.pdf](http://alghadeer.net/wp-content/uploads/2022/06/Adobe_Photoshop_2021_Version_2200.pdf) [https://www.cameraitacina.com/en/system/files/webform/feedback/photoshop-2021-version-2201\\_4.pdf](https://www.cameraitacina.com/en/system/files/webform/feedback/photoshop-2021-version-2201_4.pdf) <https://gmtphone.com/photoshop-2021-version-22-0-0-keygen-exe-free-download/> <https://alternantreprise.com/non-classifiee/adobe-photoshop-express-jb-keygen-exe-with-product-key-for-pc-updated-2022/> <https://www.mycatchyphrases.com/wp-content/uploads/2022/06/sidnoliv.pdf> <https://baybenmx.com/2022/06/30/photoshop-2021-version-22-0-1-keygen-generator-patch-with-serial-key-updated/> <https://loquatics.com/adobe-photoshop-2020-version-21-win-mac/> <https://versiis.com/31299/photoshop-cs4-mem-patch-serial-number-full-torrent-updated-2022/> [https://blooder.net/upload/files/2022/06/5wQjsUetD9fAx68oDmgb\\_30\\_4159163044b20c4e72a025418379bc8d\\_file.pdf](https://blooder.net/upload/files/2022/06/5wQjsUetD9fAx68oDmgb_30_4159163044b20c4e72a025418379bc8d_file.pdf) <http://robinzoniya.ru/?p=22803>